# Open Geospatial Consortium

Publication date: 2014-08-22

Approval Date: 2013-01-20

Posted Date: 2012-11-01

Reference number of this OGC® document: 12-133

Reference URL for this document: http://www.opengeospatial.org/doc/PER/ows9/ws-facade

Category: Public Engineering Report

Editor: John Hudson

# **OGC® Web Services Facade for OGC IP Engineering Report**

Copyright © 2012 Open Geospatial Consortium. To obtain additional rights of use, visit http://www.opengeospatial.org/legal/.

#### **Warning**

*This document is not an OGC Standard. This document is an OGC Public Engineering Report created as a deliverable in an OGC Interoperability Initiative and is not an official position of the OGC membership. It is distributed for review and comment. It is subject to change without notice and may not be referred to as an OGC Standard. Further, any OGC Engineering Report should not be referenced as required or mandatory technology in procurements*.

Document type: OGC® Public Engineering Report Document subtype: NA Document stage: Approved for public release Document language: English

## **Abstract**

This document describes the Web Services Façade which was developed by LISAsoft as part of the OWS-9 testbed. The document also includes discussions about lessons learned during the development, and suggestions for future development.

This Engineering Report documents the Web Services Façade work done within OWS-9 as an extensible, open source tool, which supports translations between different protocols for a specific web service. For the OWS-9 testbed, it has been set up to translate between POST and SOAP services for a Web Feature Service. However, it can be configured to support translations between multiple protocols, such as REST, SOAP, KVP, JSON, as well as supporting multiple web services.

The Web Services Façade is an extensible, open source tool, which supports translations between different protocols for a specific web service. For the OWS-9 testbed, it has been set up to translate between POST and SOAP services for a Web Feature Service. However, it can be configured to support translations between multiple protocols, such as REST, SOAP, KVP, JSON, as well as supporting multiple web services.

## **Keywords**

ogcdoc, ogc documents, web services, faced, wfs, post, soap

#### License Agreement

Permission is hereby granted by the Open Geospatial Consortium, ("Licensor"), free of charge and subject to the terms set forth below, to any person obtaining a copy of this Intellectual Property and any associated documentation, to deal in the Intellectual Property without restriction (except as set forth below), including without limitation the rights to implement, use, copy, modify, merge, publish, distribute, and/or sublicense copies of the Intellectual Property, and to permit persons to whom the Intellectual Property is furnished to do so, provided that all copyright notices on the intellectual property are retained intact and that each person to whom the Intellectual Property is furnished agrees to the terms of this Agreement.

If you modify the Intellectual Property, all copies of the modified Intellectual Property must include, in addition to the above copyright notice, a notice that the Intellectual Property includes modifications that have not been approved or adopted by LICENSOR.

THIS LICENSE IS A COPYRIGHT LICENSE ONLY, AND DOES NOT CONVEY ANY RIGHTS UNDER ANY PATENTS THAT MAY BE IN FORCE ANYWHERE IN THE WORLD.

THE INTELLECTUAL PROPERTY IS PROVIDED "AS IS", WITHOUT WARRANTY OF ANY KIND, EXPRESS OR IMPLIED, INCLUDING BUT NOT LIMITED TO THE WARRANTIES OF MERCHANTABILITY, FITNESS FOR A PARTICULAR PURPOSE, AND NONINFRINGEMENT OF THIRD PARTY RIGHTS. THE COPYRIGHT HOLDER OR HOLDERS INCLUDED IN THIS NOTICE DO NOT WARRANT THAT THE FUNCTIONS CONTAINED IN THE INTELLECTUAL PROPERTY WILL MEET YOUR REQUIREMENTS OR THAT THE OPERATION OF THE INTELLECTUAL PROPERTY WILL BE UNINTERRUPTED OR ERROR FREE. ANY USE OF THE INTELLECTUAL PROPERTY SHALL BE MADE ENTIRELY AT THE USER'S OWN RISK. IN NO EVENT SHALL THE COPYRIGHT HOLDER OR ANY CONTRIBUTOR OF INTELLECTUAL PROPERTY RIGHTS TO THE INTELLECTUAL PROPERTY BE LIABLE FOR ANY CLAIM, OR ANY DIRECT, SPECIAL, INDIRECT OR CONSEQUENTIAL DAMAGES, OR ANY DAMAGES WHATSOEVER RESULTING FROM ANY ALLEGED INFRINGEMENT OR ANY LOSS OF USE, DATA OR PROFITS, WHETHER IN AN ACTION OF CONTRACT, NEGLIGENCE OR UNDER ANY OTHER LEGAL THEORY, ARISING OUT OF OR IN CONNECTION WITH THE IMPLEMENTATION, USE, COMMERCIALIZATION OR PERFORMANCE OF THIS INTELLECTUAL PROPERTY.

This license is effective until terminated. You may terminate it at any time by destroying the Intellectual Property together with all copies in any form. The license will also terminate if you fail to comply with any term or condition of this Agreement. Except as provided in the following sentence, no such termination of this license shall require the termination of any third party end-user sublicense to the Intellectual Property which is in force as of the date of notice of such termination. In addition, should the Intellectual Property, or the operation of the Intellectual Property, infringe, or in LICENSOR's sole opinion be likely to infringe, any patent, copyright, trademark or other right of a third party, you agree that LICENSOR, in its sole discretion, may terminate this license without any compensation or liability to you, your licensees or any other party. You agree upon termination of any kind to destroy or cause to be destroyed the Intellectual Property together with all copies in any form, whether held by you or by any third party.

Except as contained in this notice, the name of LICENSOR or of any other holder of a copyright in all or part of the Intellectual Property shall not be used in advertising or otherwise to promote the sale, use or other dealings in this Intellectual Property without prior written authorization of LICENSOR or such copyright holder. LICENSOR is and shall at all times be the sole entity that may authorize you or any third party to use certification marks, trademarks or other special designations to indicate compliance with any LICENSOR standards or specifications.

This Agreement is governed by the laws of the Commonwealth of Massachusetts. The application to this Agreement of the United Nations Convention on Contracts for the International Sale of Goods is hereby expressly excluded. In the event any provision of this Agreement shall be deemed unenforceable, void or invalid, such provision shall be modified so as to make it valid and enforceable, and as so modified the entire Agreement shall remain in full force and effect. No decision, action or inaction by LICENSOR shall be construed to be a waiver of any rights or remedies available to it.

None of the Intellectual Property or underlying information or technology may be downloaded or otherwise exported or reexported in violation of U.S. export laws and regulations. In addition, you are responsible for complying with any local laws in your jurisdiction which may impact your right to import, export or use the Intellectual Property, and you represent that you have complied with any regulations or registration procedures required by applicable law to make this license enforceable.

# **Contents**

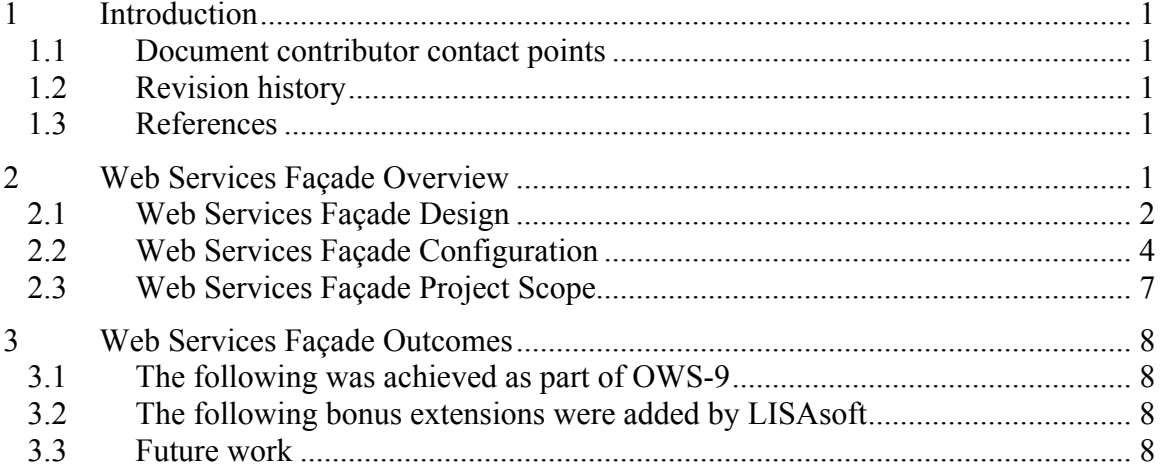

# **OGC® Web Services Facade for OGC IP Engineering Report**

### **1 Introduction**

#### **1.1 Document contributor contact points**

All questions regarding this document should be directed to the editor or the contributors:

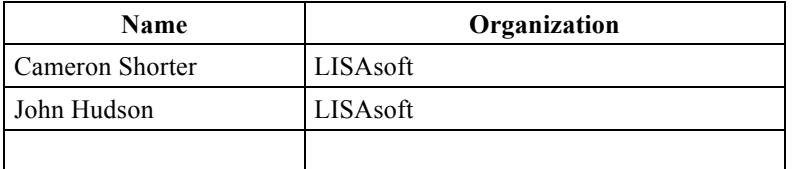

#### **1.2 Revision history**

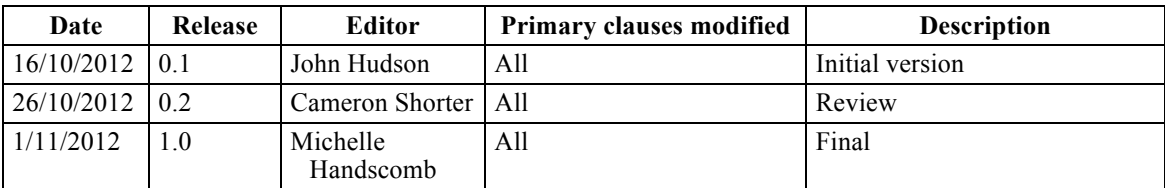

#### **1.3 References**

 Available on the OGC portal: OWS 5 SOAP/WSDL Common Engineering Report. References

#### **2 Web Services Façade Overview**

The Web Services Façade is an extensible, open source tool, which supports translations between different protocols for a specific web service. For the OWS-9 testbed, it has been set up to translate between POST and SOAP services for a Web Feature Service. However, it can be configured to support translations between multiple protocols, such as REST, SOAP, KVP, JSON, as well as supporting multiple web services.

It is based on Spring Beans configuration management and Maven dependency management which makes configuration of new proxies simple and flexible.

### **2.1 Web Services Façade Design**

The following diagram shows the design of the Web Services Façade (WSF).

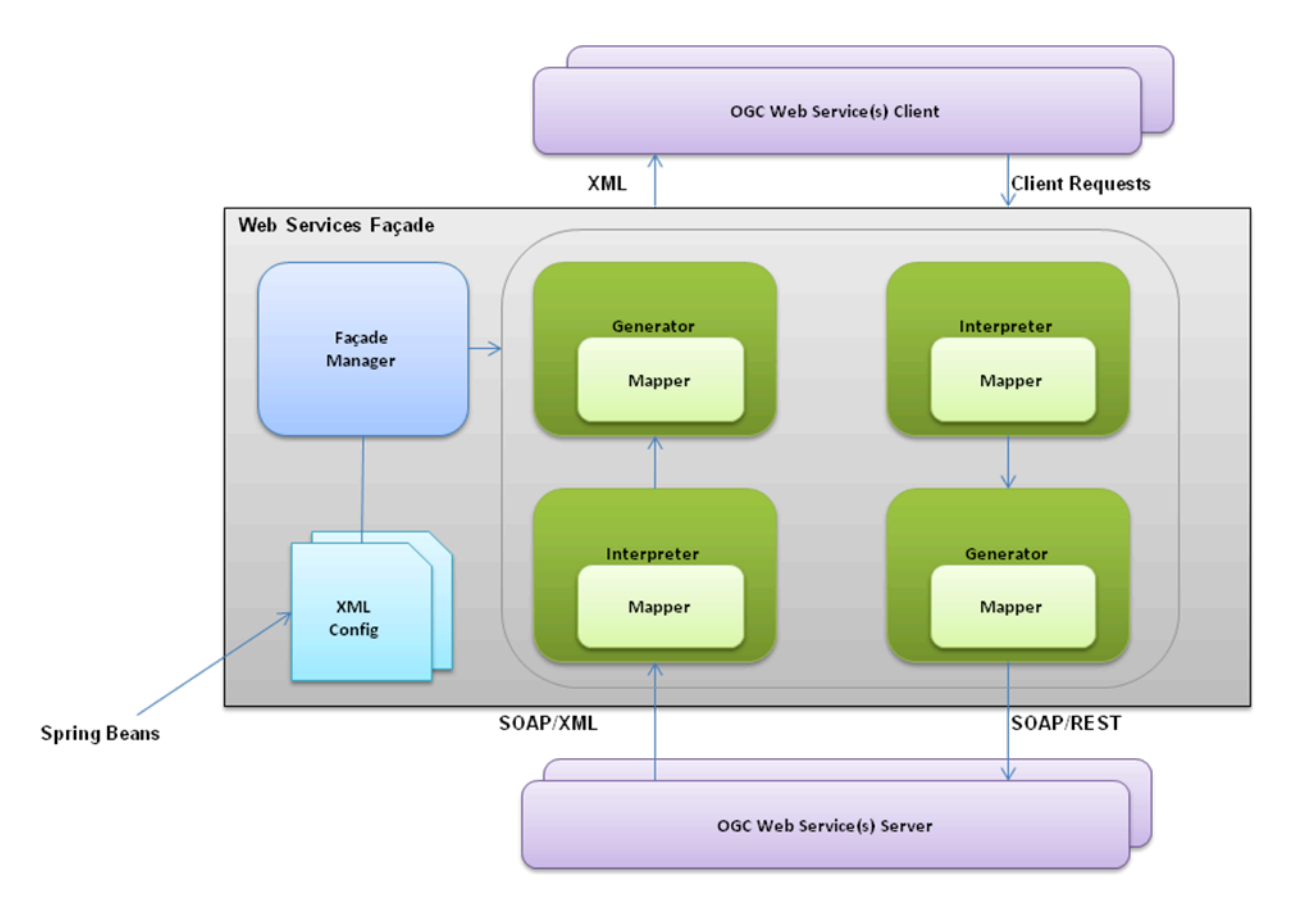

Clients send the request to the WSF as if it were the OGC service, the proxy is initialized by recognition of the context URL. From here mappers provide the knowledge of specific translations between models. They are used by generators to map from a model to a request or response. Interpreters use mappers to map from a request or response to a model. Generators and interpreters understand the transport layer – HTTP requests and responses. Mappers understand the content transported – operations and resource identifiers.

Models are generic containers for information obtained from a request or response. All mappers support translation to / from a common model format using a simple dictionary array. This allows additional translation combinations by plugging the translations together via the common model format, for instance we could translate KVP to SOAP or XML to KVP using the common model objects interchangeably.

Model objects can be extended if the generic model won't support a specific implementation, but this precludes the model from being useful to mappers that don't support the extended version.

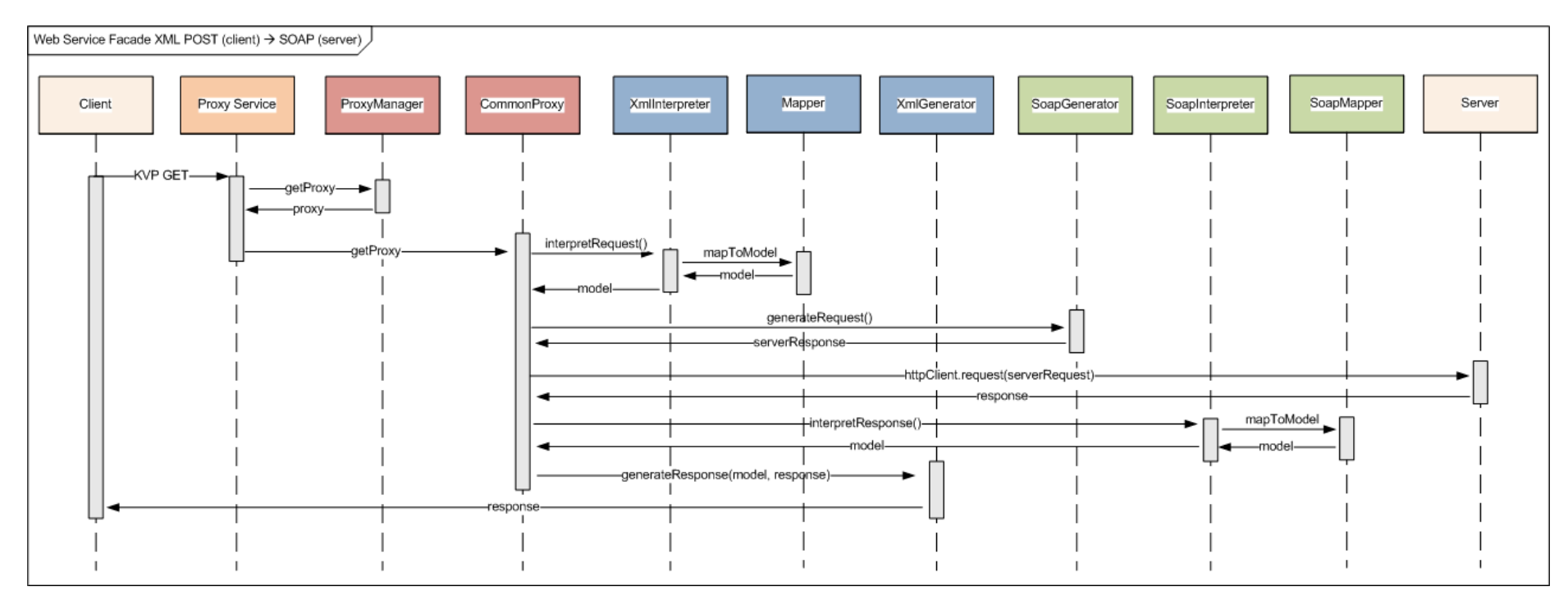

Below is a sequence diagram which details the flow process of the interpreting proxy

**Figure 1: Flow diagram of proxy control**

#### **2.2 Web Services Façade Configuration**

An example of what the Web Services Façade configuration would look like:

```
<!-- XML POST to SOAP using Generic interpreters -->
   <bean id="xmlToSoap" class="com.lisasoft.wsfacade.proxies.Proxy">
      <property name="proxyContextUrl" value="/postXML" />
      <property name="proxyManagedUrls">
          <map><entry>
                 <key>
                    <value>?WSDL</value>
                 \langle/key>
                 <value>xml/wfs_2_0_wsdl_template.xml</value>
             \langle/entry>
          \langle/map\rangle</property>
      <property name="name" value="xmlToSoap" />
      <property name="serviceRequestType" value="post" />
      <property name="serviceUrl"
         value="http://services.interactive-
instruments.de/xsprojects/ows9-tds/services/ltds/wfs" />
     <property name="clientRequestInterpreter" 
ref="postXmlBodyInterpreter" />
      <property name="clientResponseGenerator" 
ref="xmlClientBodyGenerator" />
      <property name="serverRequestGenerator" ref="xmlBodyGenerator" />
      <property name="serverResponseInterpreter" 
ref="kvpXmlBodyInterpreter" />
   </bean>
```
Multiple proxies can be defined in one context to support multiple services and translations. For instance if the translations were supported you could specify one proxy to translate WMS KVP service "A" into SOAP while a different proxy translates the same service into JSON. You could then specify a third proxy to translate WFS SOAP service "B" into KVP. Each proxy is named and this name forms part of the proxied service URL to allow clients to identify which translating proxy of the WSF proxy instance to use. The proxy manager handles delegation of incoming requests to the appropriate proxy.

The proxyManagedUrls property is a key/value paring of URLs which are controlled at the proxy level and are not pushed to the actual service. This can be used in a number of ways – for instance to override the capabilities document or in the case of the example proxies to publish a WSDL document describing the SOAP web service bindings.

Each proxy configuration needs the connection details to the service and the type of service (rest, soap, etc). The type of client is also specified. The above example overrides the default mappers for custom WFS specific ones that do things like injecting SOAP service details into a GetCapabilities response.

A basic security provider can also be added to the proxy and if present will be initialized when the proxy is about to send a request to the endpoint service. This mechanism is a small addition to the project and has not been thoroughly tested or contributed to.

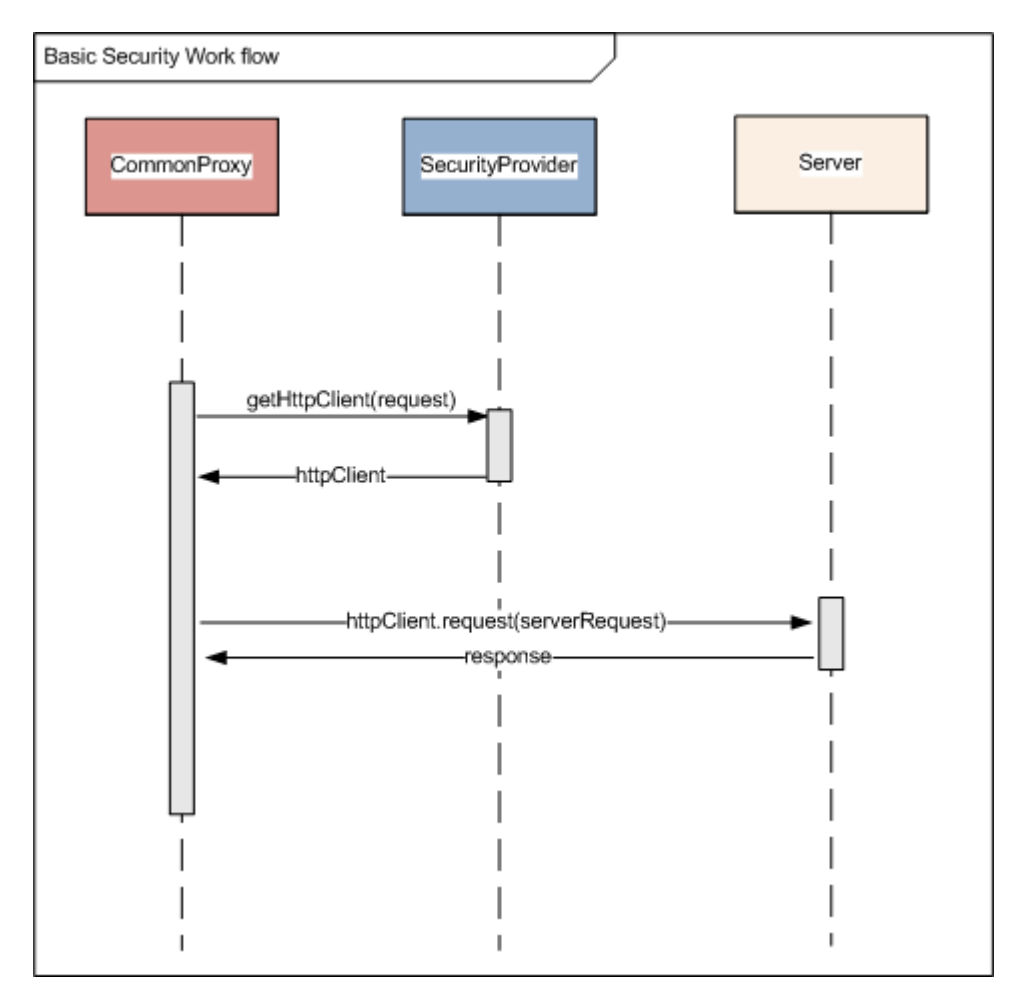

Below is the flow diagram of the provided basic security layer:

### **Figure 2: Flow control of security provider mechanism**

This security mechanism has several missing elements surrounding https connections but at its simplest offers basic security and at its best could be extended to inject external security broker data to the outgoing request. This idea was first introduced in OWS-5 test bed by Bastian Schäffer. Below is an illustration of SOAP security injection at the proxy level published by Bastian Schäffer.

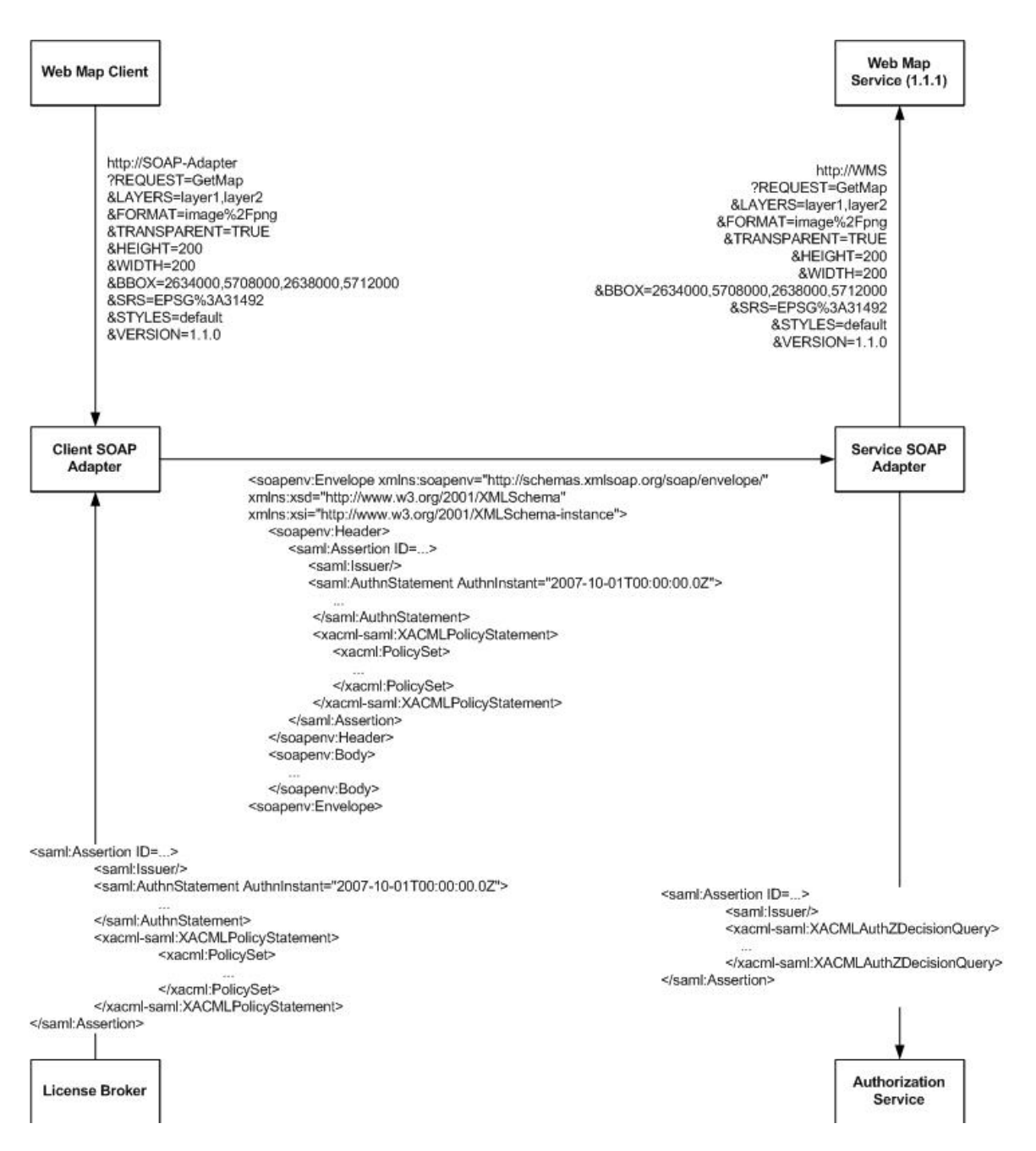

**Figure 3: Adding a License Token to the SOAP Request (referenced from OWS5)**

#### **2.3 Web Services Façade Project Scope**

LISAsoft has developed a POST->SOAP Web Services Façade for a WFS which will cover a limited set of use cases, including:

- $\Box$  Translation of the request from XML POST to SOAP
- $\Box$  Translation of the response from SOAP back to XML
- $\Box$  Adjust the capabilities document requested to include SOAP binding information and advertise a WSDL
- $\Box$  Simple support for a request for the WSDL at the proxy
- $\Box$  Provide a pre-configured bundle of the code, under an Open Source license

The project builds on work done in OWS8 by LISAsoft's James Groffen. The quality of the software has been improved by re-organising the code to use Maven dependency management and adding unit testing.

- $\Box$  The structure of the project is very open source like with modules which are built using maven.
- $\Box$  The core module is the core interfaces and major concrete objects such as generic mappers and generators.
- $\Box$  The wmts module is legacy code from the previous work and serves as an example of how one can create specific service wrappers
- $\Box$  The test-harness module is a fully contained web application which uses the other modules for testing
- $\Box$  The web module is the main web application which wraps the entire application into a deployable WAR

The project is built on Spring Beans. This method of configuration and wiring allows the project to be extremely flexible and allow any possible combination of proxy. The implemented proxy is a POST XML to SOAP and back again proxy binding which is testing the OWS9 data endpoint:

### **3 Web Services Façade Outcomes**

### **3.1 The following was achieved as part of OWS-9**

- **POST XML to SOAP proxy**
- $\Box$  Code is in a github repository
	- o https://github.com/lisasoft/wsfacade
	- o Code is licensed under GPL v3
	- o Project wiki pages are up
		- https://github.com/lisasoft/wsfacade/wiki/Design
- $\Box$  Application has been moved to Spring context loading for 'pluggable' architecture

### **3.2 The following bonus extensions were added by LISAsoft**

- Added jUnit test architecture to project
- A Security interface layer added
- $\Box$  ISecurityProvider is an interface which allows for pluggable security (through String)
- Example concrete security provider written BasicSecurityProvider

#### **3.3 Future work**

More configuration work needs to be done in the KVP to SOAP mapping to fully see a functioning proxy for KVP. This is due to the way OGC has implemented the standard approach to SOAP by embedding standard OGC XML in a SOAP Envelope.

Unfortunately KVP to SOAP mappings cannot be generated generically as the SOAP mapper needs to map the parsed KVP key/value pairs into XML. This is non-trivial and code needs to be developed in order to create this proxy mapping.

Security is limited in this design as it interacts solely with an unauthorized user, the provided security is weak at best but could be expanded upon in later test beds.